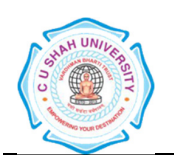

Faculty of: **Computer Science**  Course: **Bachelor of Computer Applications**  Semester**: I**  Subject Code**: 4CS01ABN1**  Subject Name: **Basics of Internet** 

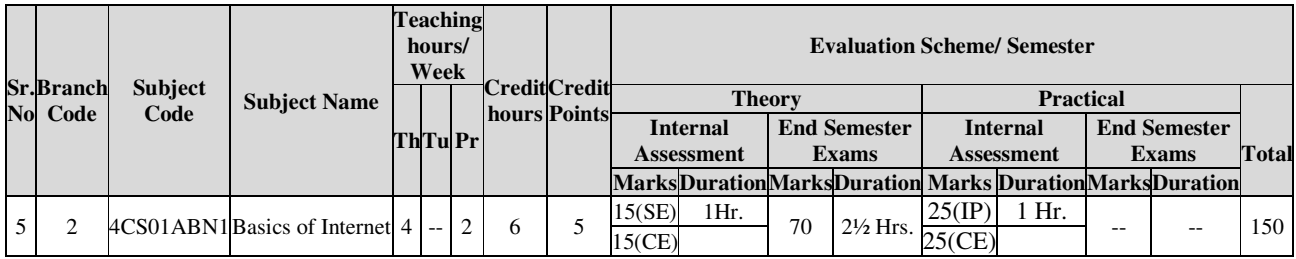

#### **AIM :**

• This subject is aimed to understand basics of Internet terminology and other technologies.

## **COURSE CONTENTS**

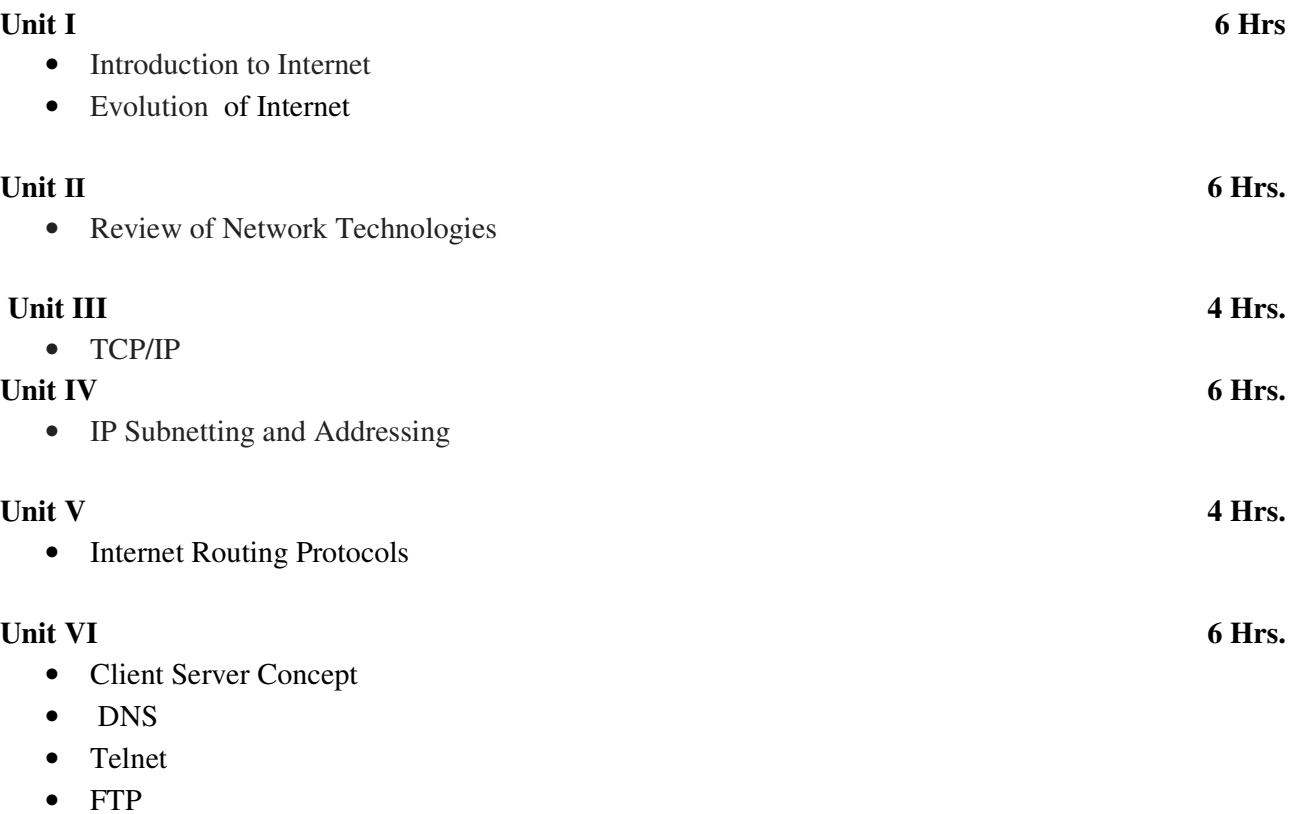

# Unit VII 4 Hrs.

• Electronic Mail

# Unit VIII 4 Hrs.

- World Wide Web
- HTML
- CGI
- PERL

# Unit IX 4 Hrs.

- JavaScript
- Intranet
- Extranet
- Firewall

## Unit X 4 Hrs.

- E-Commerce
- other technology

# **REFERENCE BOOKS:**

- 1. "Web Enabled Commercial Applications development using… HTML, Javascript, DHTML and PHP" 4th edition By : Ivan Bayross ( BPB Publication)
- 2. "World Wide Web design with HTML" By: C Xavier ( Tata McGraw Hill Publishing Company.)
- 3. "Internet & Web development using HTML, DHTML and javascript" By : Soma dasgupta (Khanna Book Publication)
- 4. "HTML for World Wide Web" By : Elizabeth Castro ( Peachpit Press)
- 5. "HTML Complete" 2nd edition ( BPB publication)

# **NPTEL COURSE (https://nptel.ac.in/):**

1. Internet Technology by Prof. Indranil Sengupta Course Link: https://nptel.ac.in/courses/106105084

## **Practical: HTML tags, Creating and designing of a web page.**